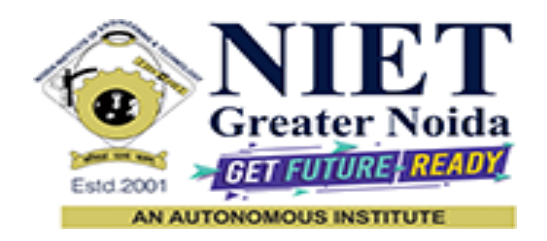

**Affiliated to**

**DR. A.P.J. ABDUL KALAM TECHNICAL UNIVERSITY UTTAR PRADESH, LUCKNOW**

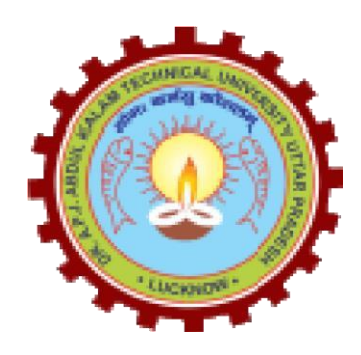

**Evaluation Scheme & Syllabus**

For

**B.Tech - Second Year-Lateral Entry (B.Sc.)**

**(Effective from the Session: 2023-24)**

# **Bridge Courses for Lateral Entry Students Admitted Through (B. Sc.)**

# **B.Tech (CS, CSE(IOT), CSE(CYS),ECE, IT, CSE(AIML), ME, CSE, CSE-R,CSE(DS), CSE(AI), BT)**

# **EVALUATION SCHEME**

# **SEMESTER-III**

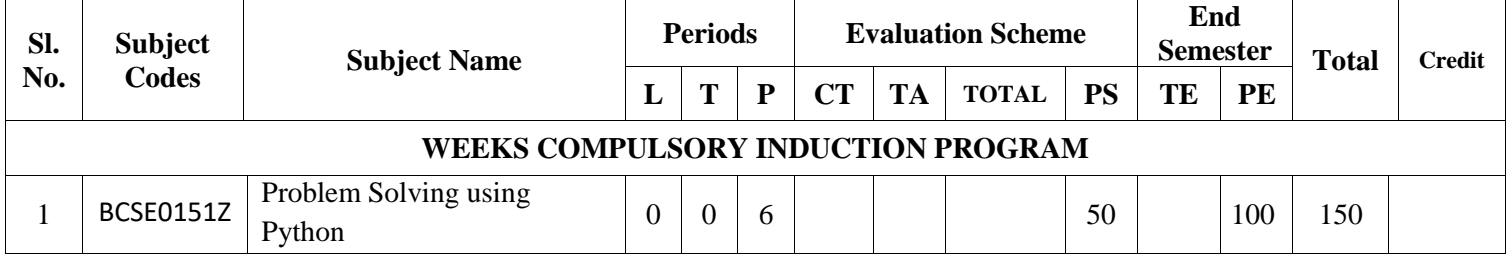

## **All the students must clear the above mentioned subjects of the first year (Semester-I) Engineering Program along with the second year (Semester-III) subjects.**

All Bridge Courses (**Compulsory Audit Courses**) a qualifying exam has no credit. Total and obtained marks are not added in the Grand Total.

## **NOIDA INSTITUTE OF ENGG. & TECHNOLOGY, GREATER NOIDA, GAUTAM BUDDH NAGAR (AN AUTONOMOUS INSTITUTE)**

#### **Bridge Courses for Lateral Entry Students Admitted Through (B. Sc.)**

# **B.Tech (CSBS) EVALUATION SCHEME SEMESTER-III**

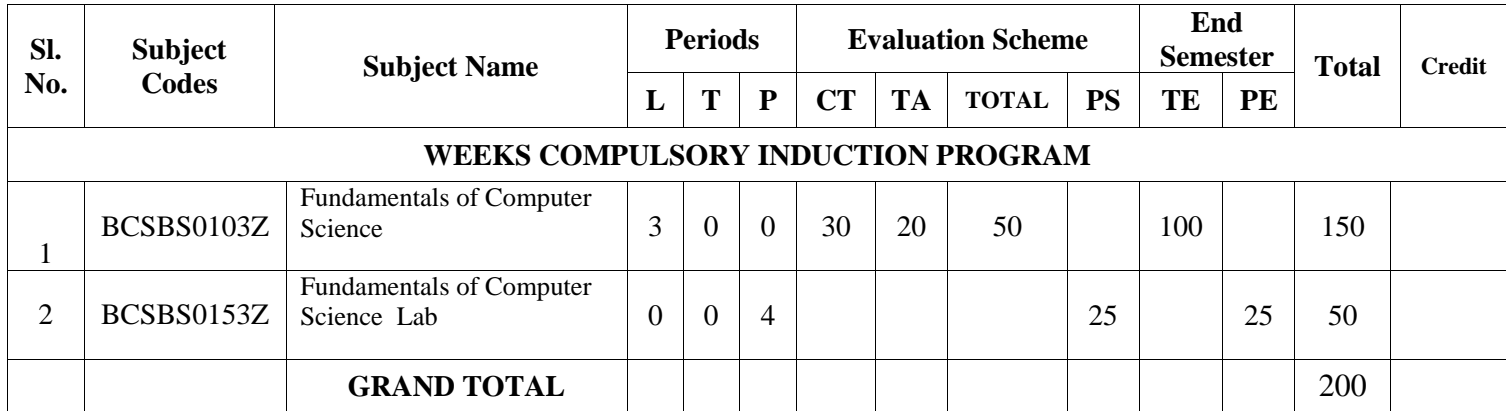

#### **All the students must clear the above mentioned subjects of the first year (Semester-I) Engineering Program along with the second year (Semester-III) subjects.**

All Bridge Courses (**Compulsory Audit Courses**) a qualifying exam has no credit. Total and obtained marks are not added in the Grand Total.

#### **Abbreviation Used: -**

L: Lecture, T: Tutorial, P: Practical, CT: Class Test, TA: Teacher Assessment, PS: Practical Sessional, TE: Theory End Semester Exam., PE: Practical End Semester Exam.

## **Bridge Courses for Lateral Entry Students Admitted Through (B. Sc.) B.Tech (CS, CSE(CYS) , IT, CSE(AIML,CSE, CSE-R,CSE(DS), CSE(AI) EVALUATION SCHEME**

## **SEMESTER-IV**

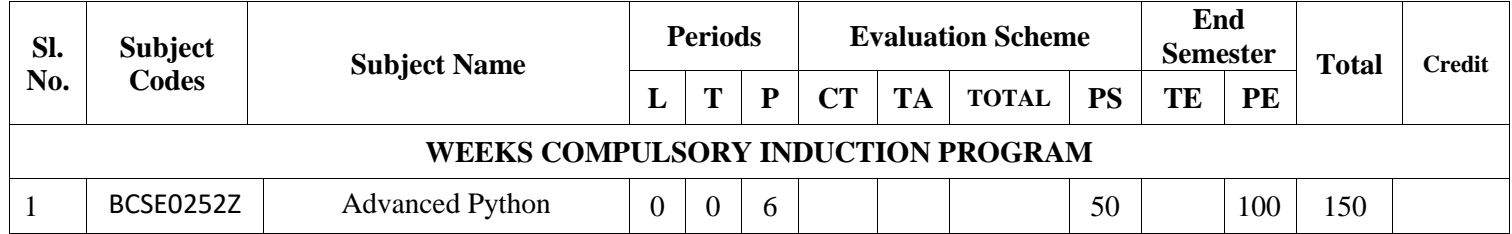

## **All the students must clear the above mentioned subjects of the first year (Semester-II) Engineering Program along with the second year (Semester-IV) subjects.**

All Bridge Courses (**Compulsory Audit Courses**) a qualifying exam has no credit. Total and obtained marks are not added in the Grand Total.

## **NOIDA INSTITUTE OF ENGG. & TECHNOLOGY, GREATER NOIDA, GAUTAM BUDDH NAGAR (AN AUTONOMOUS INSTITUTE)**

# **Bridge Courses for Lateral Entry Students Admitted Through (B. Sc.) B.Tech (BT) EVALUATION SCHEME SEMESTER-IV**

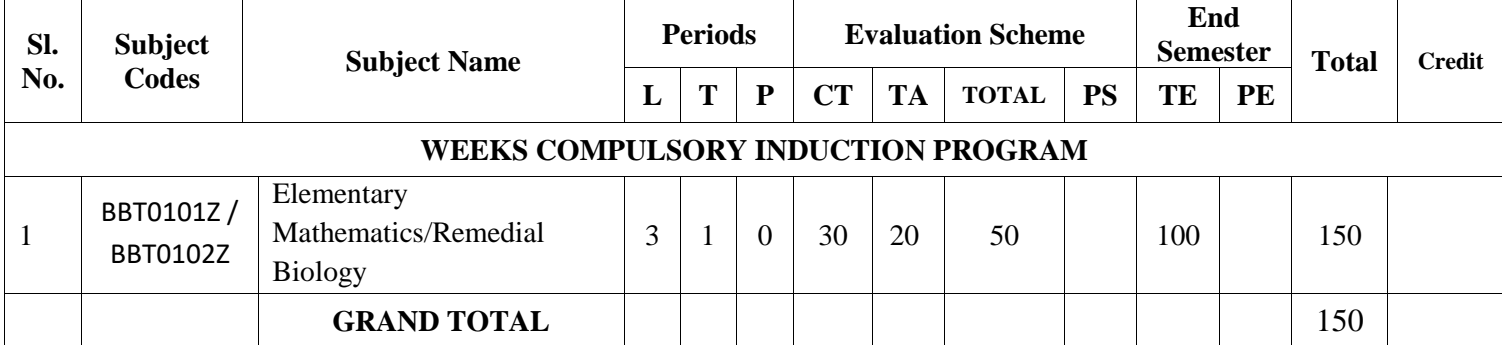

**All the students must clear the above mentioned subjects of the first year (Semester-I) Engineering Program along with the second year (Semester-IV) subjects.**

All Bridge Courses (**Compulsory Audit Courses**) a qualifying exam has no credit. Total and obtained marks are not added in the Grand Total.

#### **Abbreviation Used: -**

L: Lecture, T: Tutorial, P: Practical, CT: Class Test, TA: Teacher Assessment, PS: Practical Sessional, TE: Theory End Semester Exam., PE: Practical End Semester Exam.

# **Bridge Courses for Lateral Entry Students Admitted Through (B. Sc.)**

**B. Tech (ECE, ME, IOT)**

**EVALUATION SCHEME**

## **SEMESTER-IV**

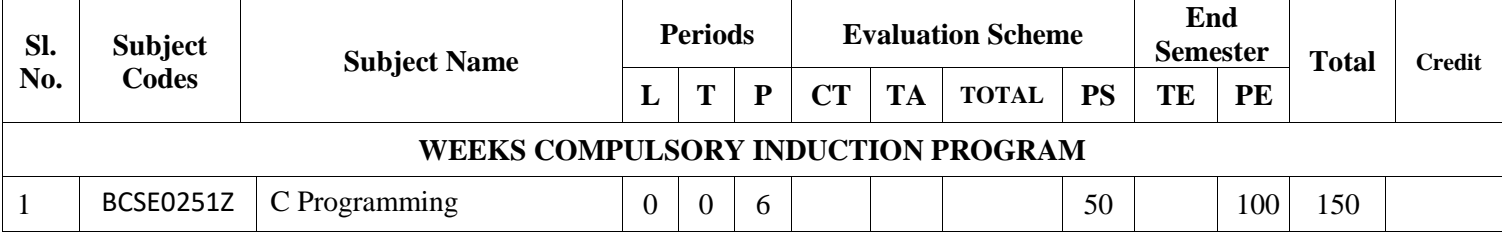

## **All the students must clear the above mentioned subjects of the first year (Semester-II) Engineering Program along with the second year (Semester-IV) subjects.**

All Bridge Courses (**Compulsory Audit Courses**) a qualifying exam has no credit. Total and obtained marks are not added in the Grand Total.

## **NOIDA INSTITUTE OF ENGG. & TECHNOLOGY, GREATER NOIDA, GAUTAM BUDDH NAGAR (AN AUTONOMOUS INSTITUTE)**

# **Bridge Courses for Lateral Entry Students Admitted Through (B. Sc.)**

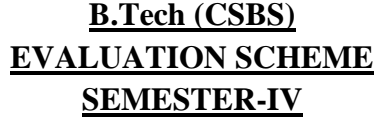

#### **Sl. No. Subject Codes Subject Name Periods Evaluation Scheme End Semester Total Credit**  $L | T | P | CT | TA | TCA | T0TAL | PS | TE | PE$ **WEEKS COMPULSORY INDUCTION PROGRAM** 1 BCSBS0203Z Data Structures & Algorithms  $\begin{vmatrix} 3 & 1 & 0 & 30 & 20 & 50 \\ 0 & 3 & 0 & 0 & 100 \\ 0 & 0 & 0 & 0 & 150 \\ 0 & 0 & 0 & 0 & 100 \end{vmatrix}$  150 2 BCSBS0253Z Data Structures & Algorithms Lab 0 0 4 25 25 50 **GRAND TOTAL** 200

**All the students must clear the above mentioned subjects of the first year (Semester-II) Engineering Program along with the second year (Semester-IV) subjects.**

All Bridge Courses (**Compulsory Audit Courses**) a qualifying exam has no credit. Total and obtained marks are not added in the Grand Total.

#### **Abbreviation Used: -**

# **B. Tech.- First Semester Branch- CSE/CSE-R/CS/IT/M.Tech.(int.)/CSE(IOT)/CSE(DS)/CSE(AI)/CSE((AIML)/CYS/ECE/ECE(VLSI)/ME /BT**

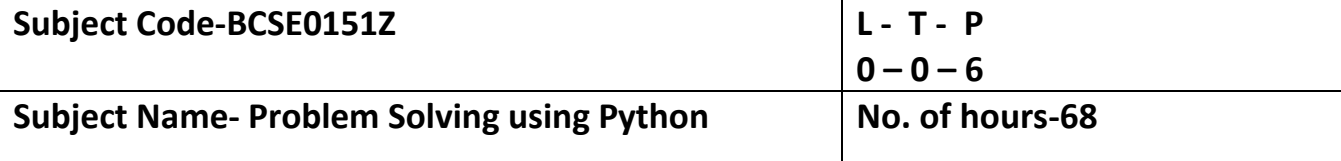

**Course Objective-** To provide Basic knowledge of Python programming and to implement programming skills for solving real-world problems.

# **Course Outcome –**

**CO1 -** Understanding basic programming logic.

**CO2-** Implement python programs using decision control statements.

**CO3-** Implement user defined functions and modules in python.

**CO4-** Implement python data structures –lists, tuples, set, dictionaries.

**CO5-** Apply programming concepts to solve real world problem

# **Course Content**

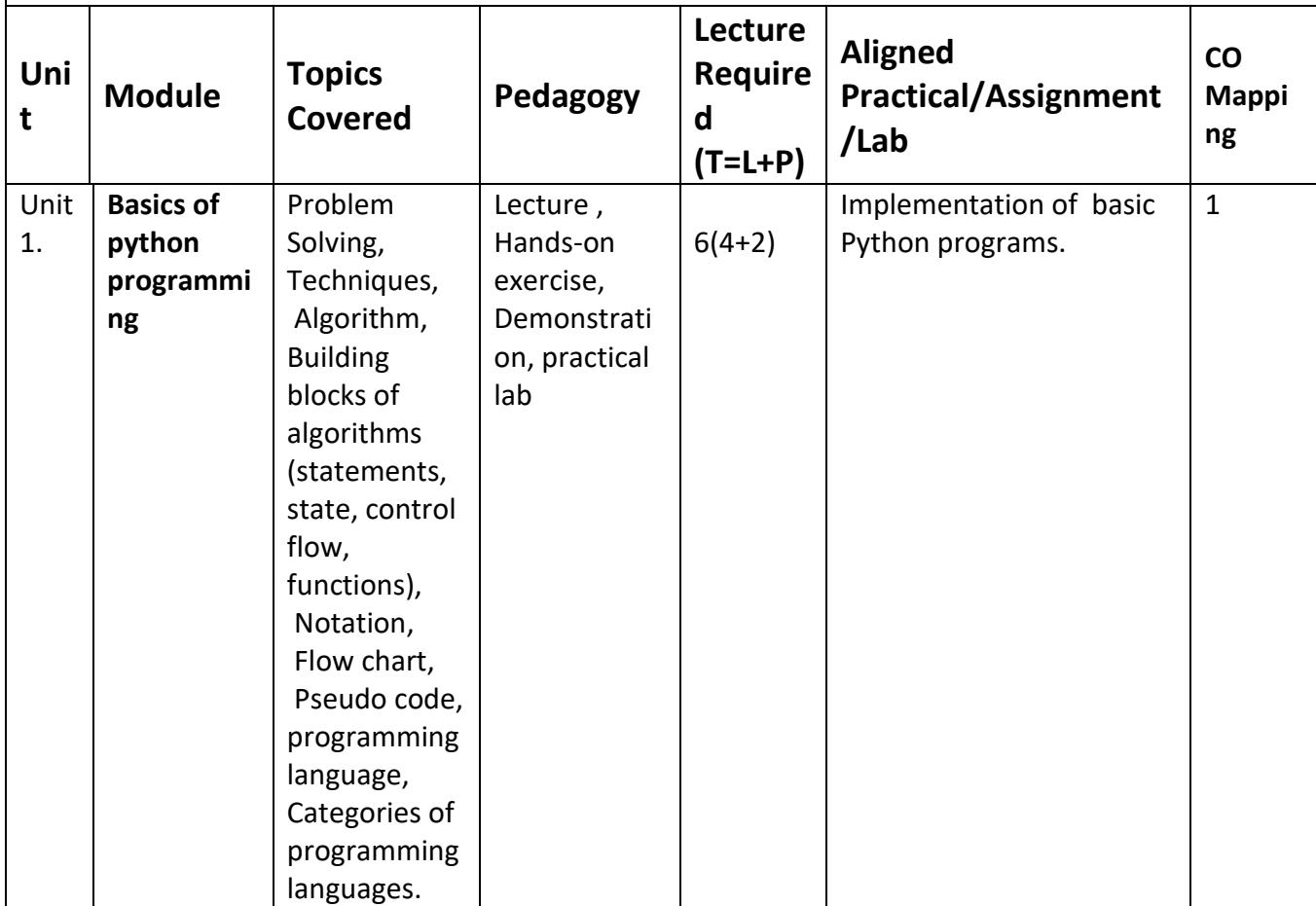

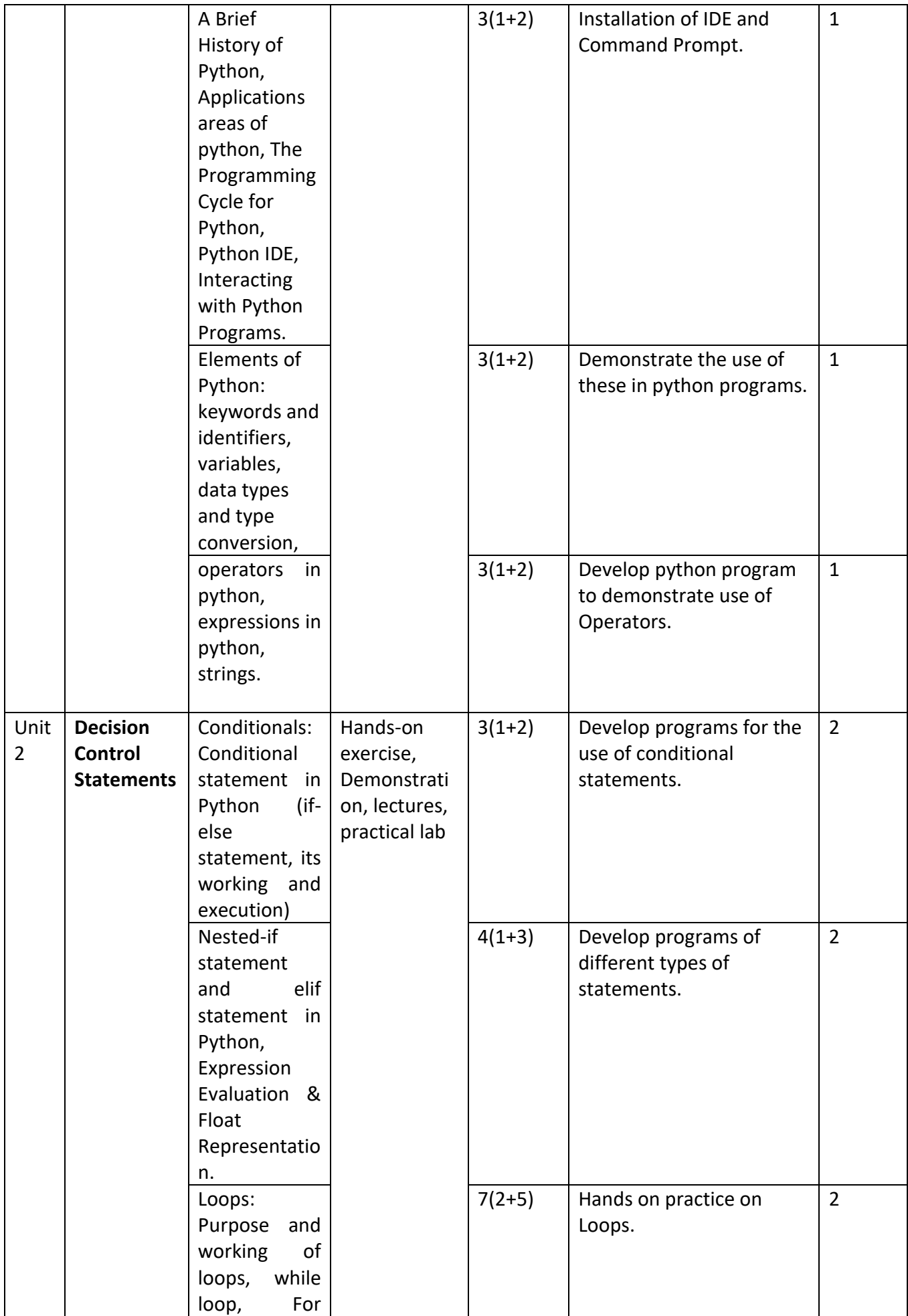

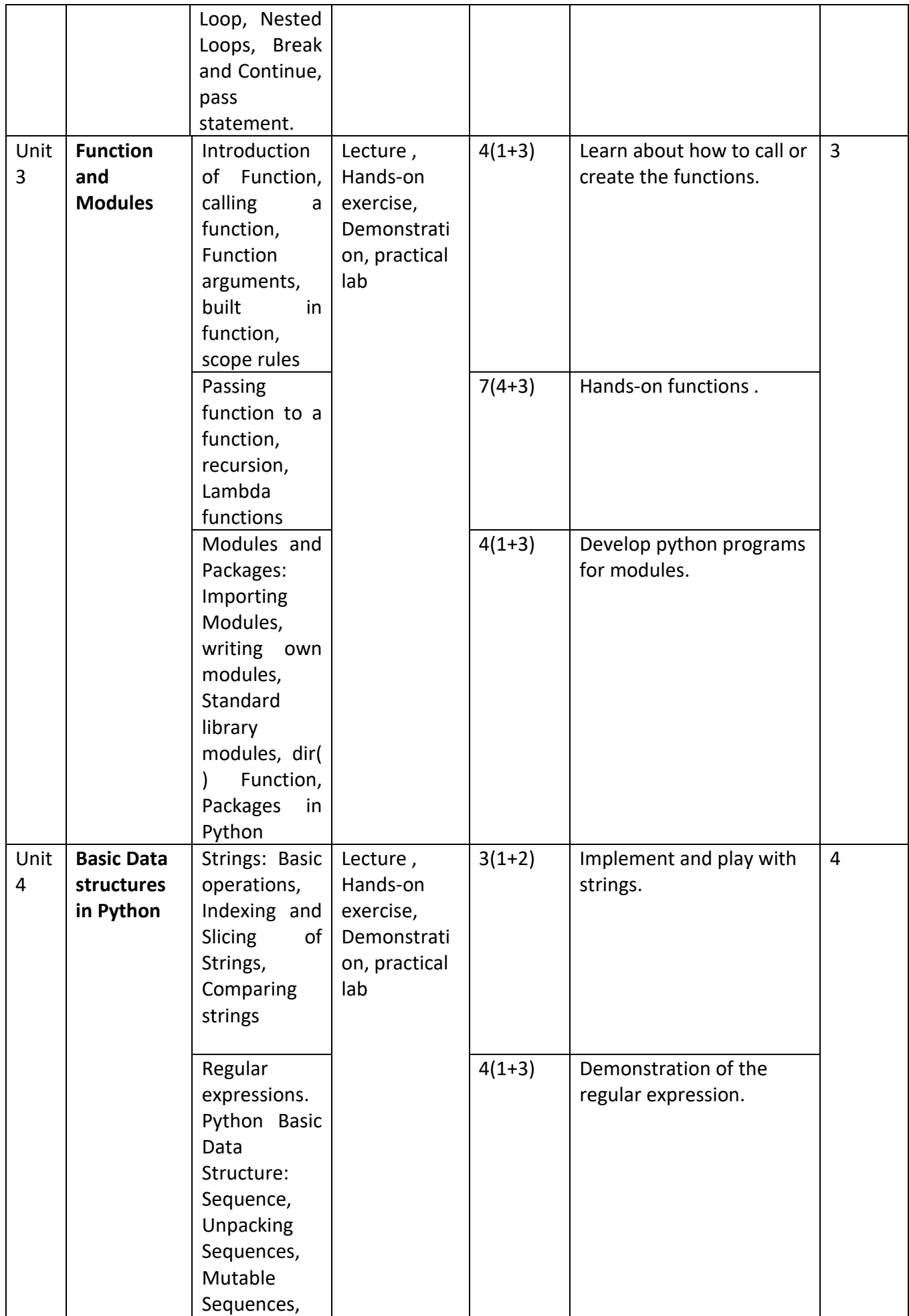

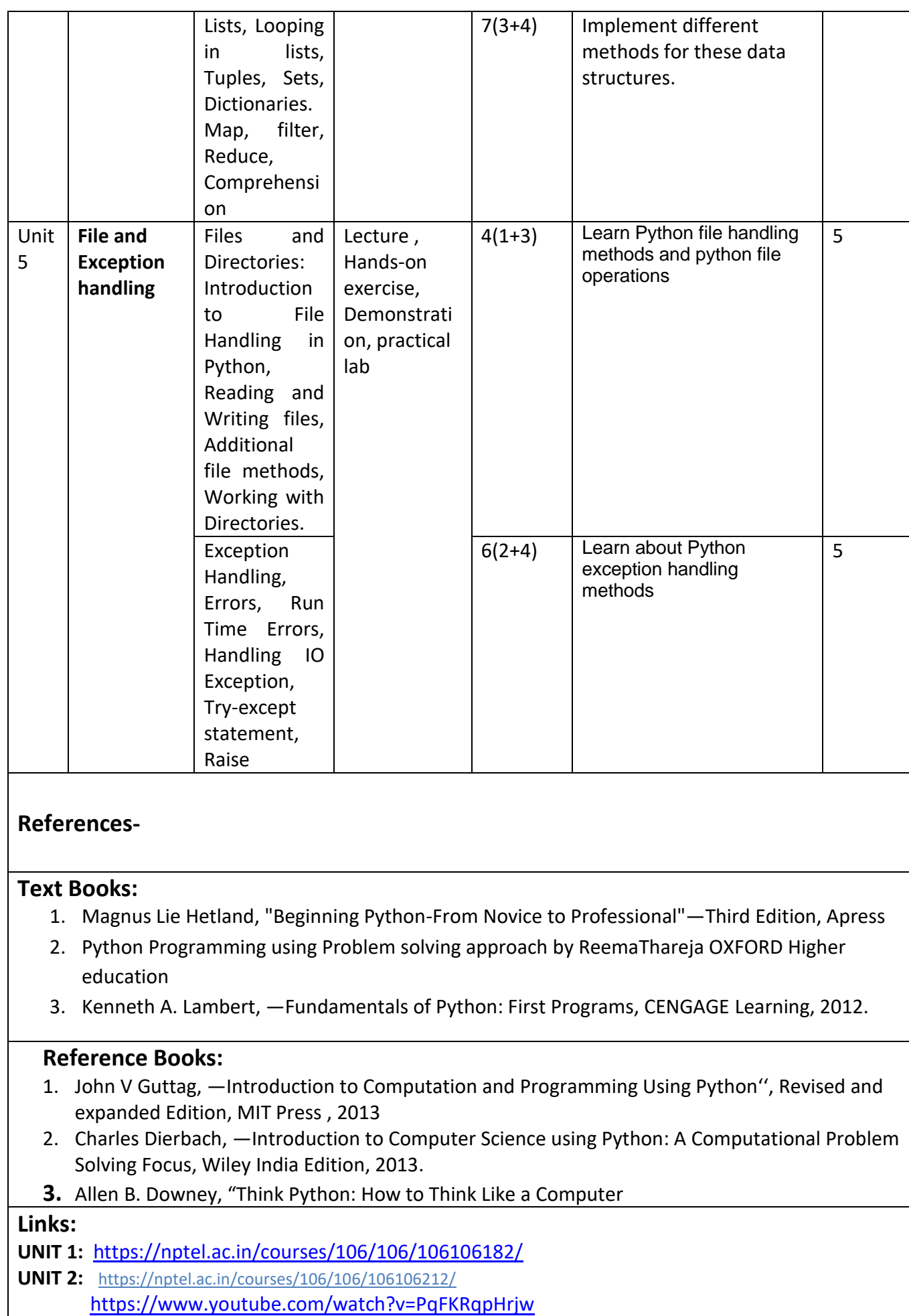

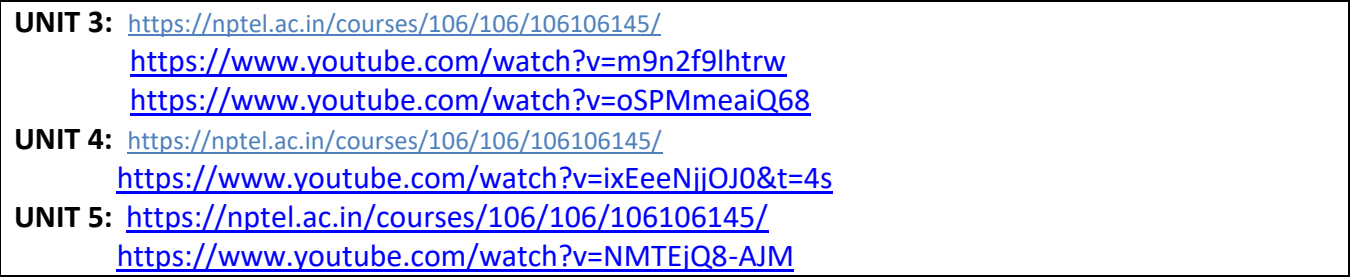

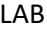

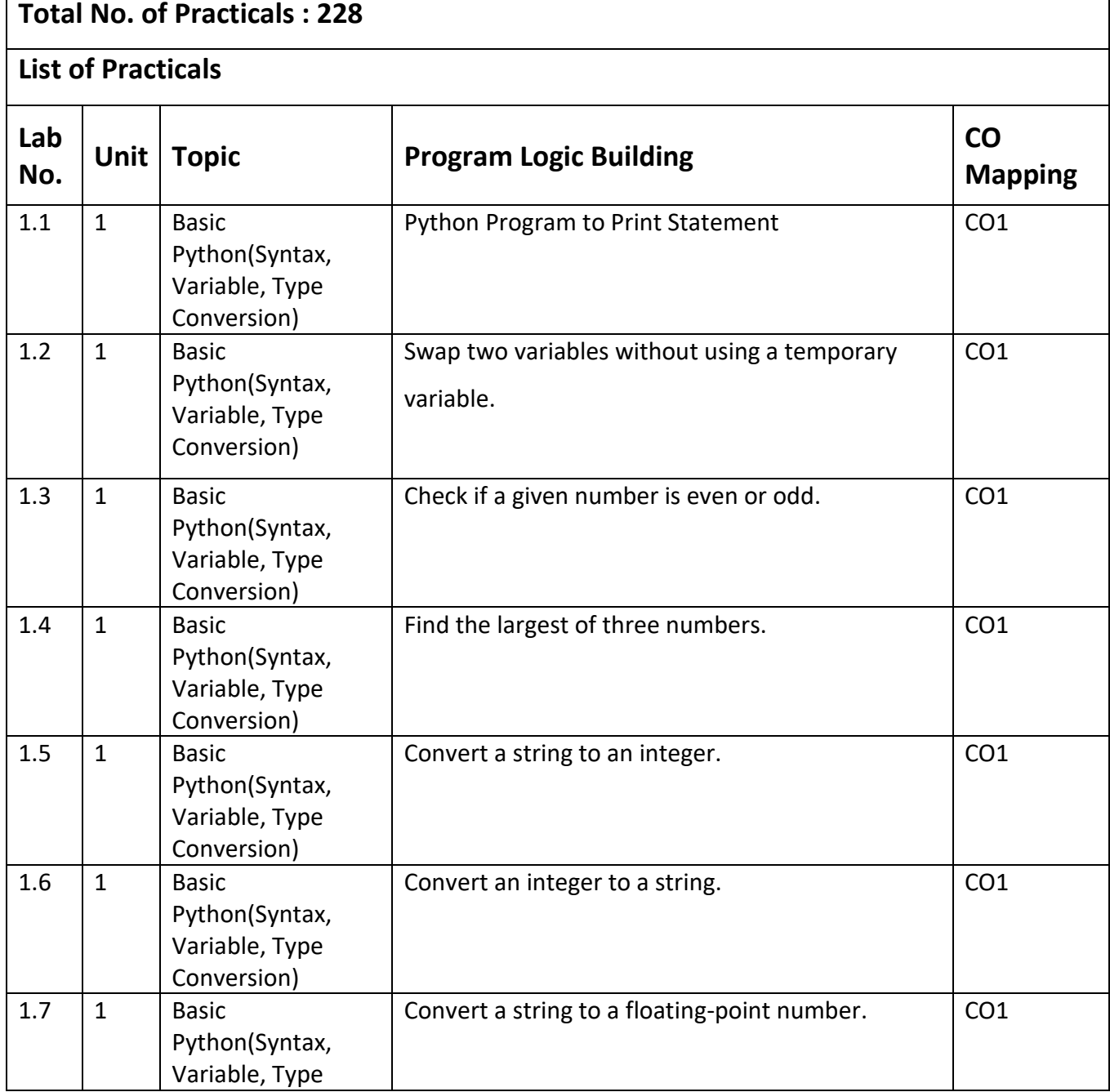

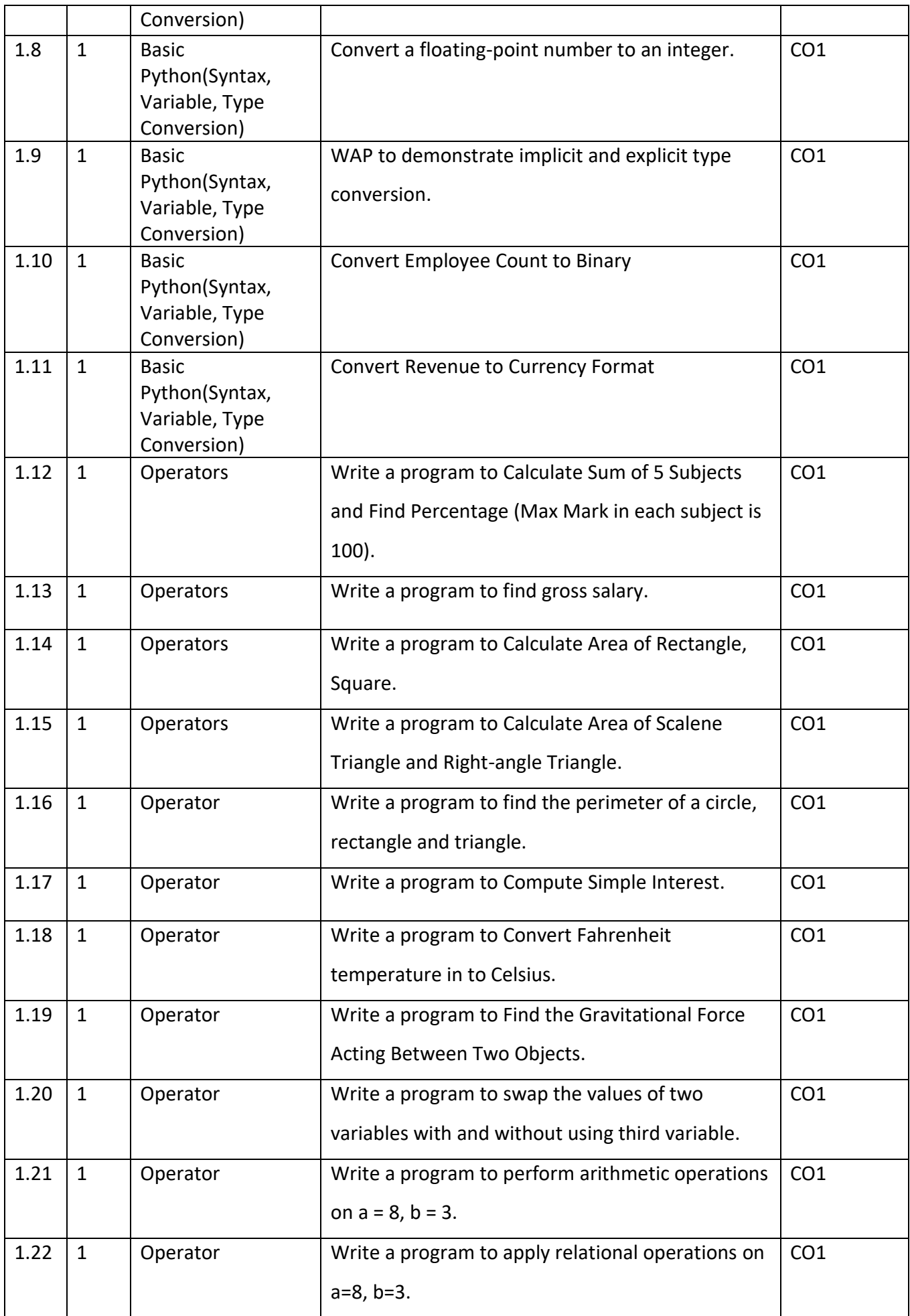

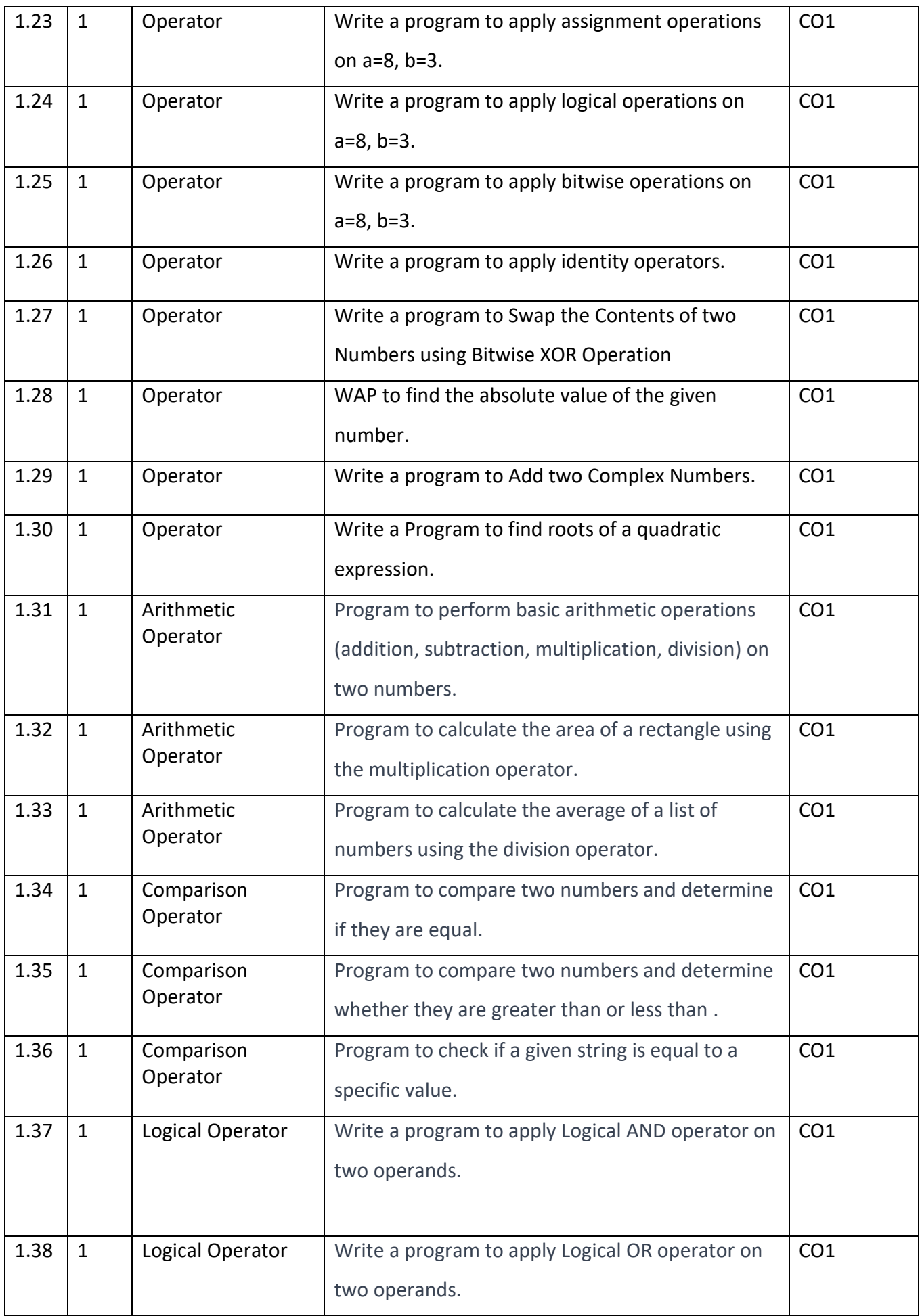

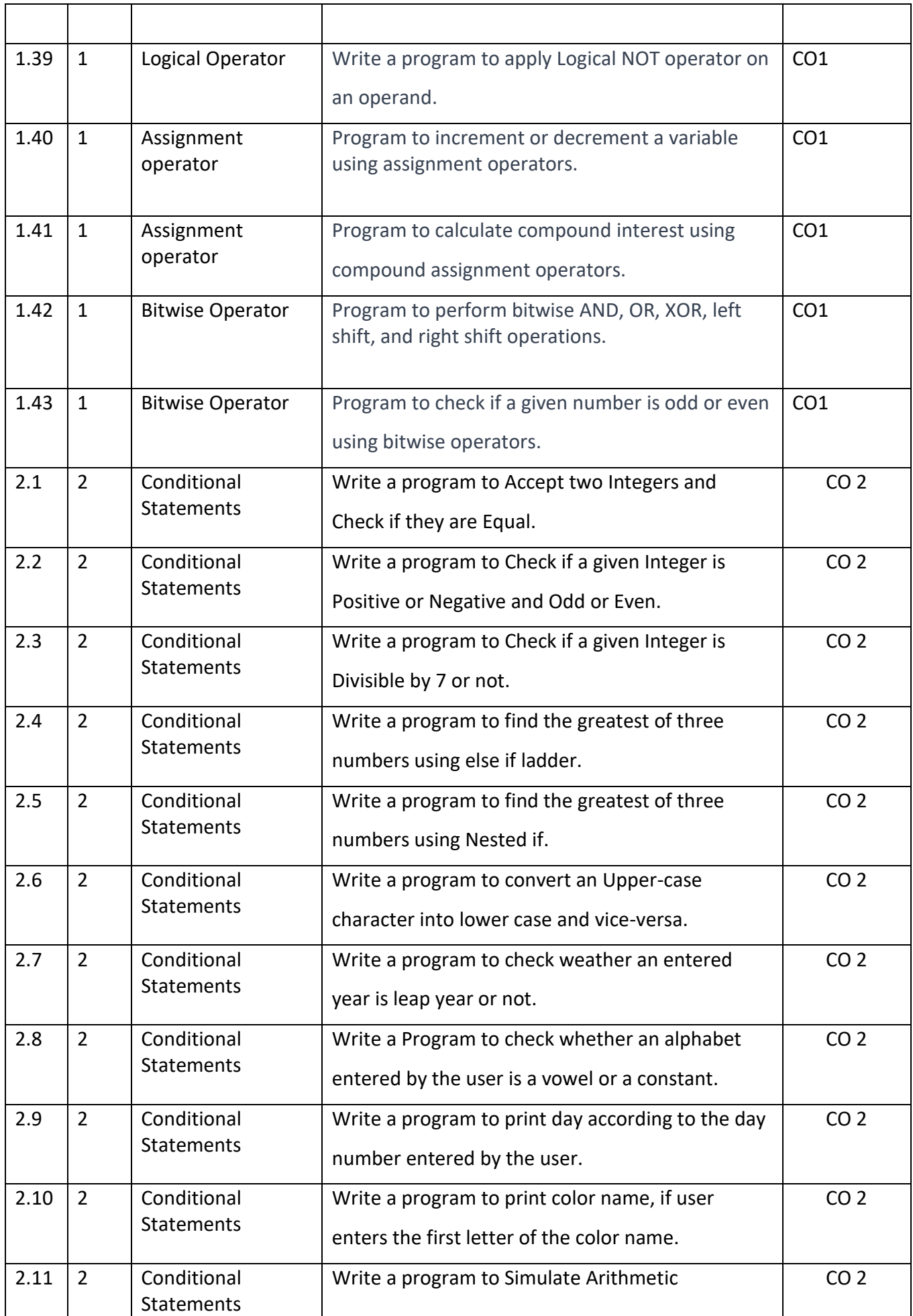

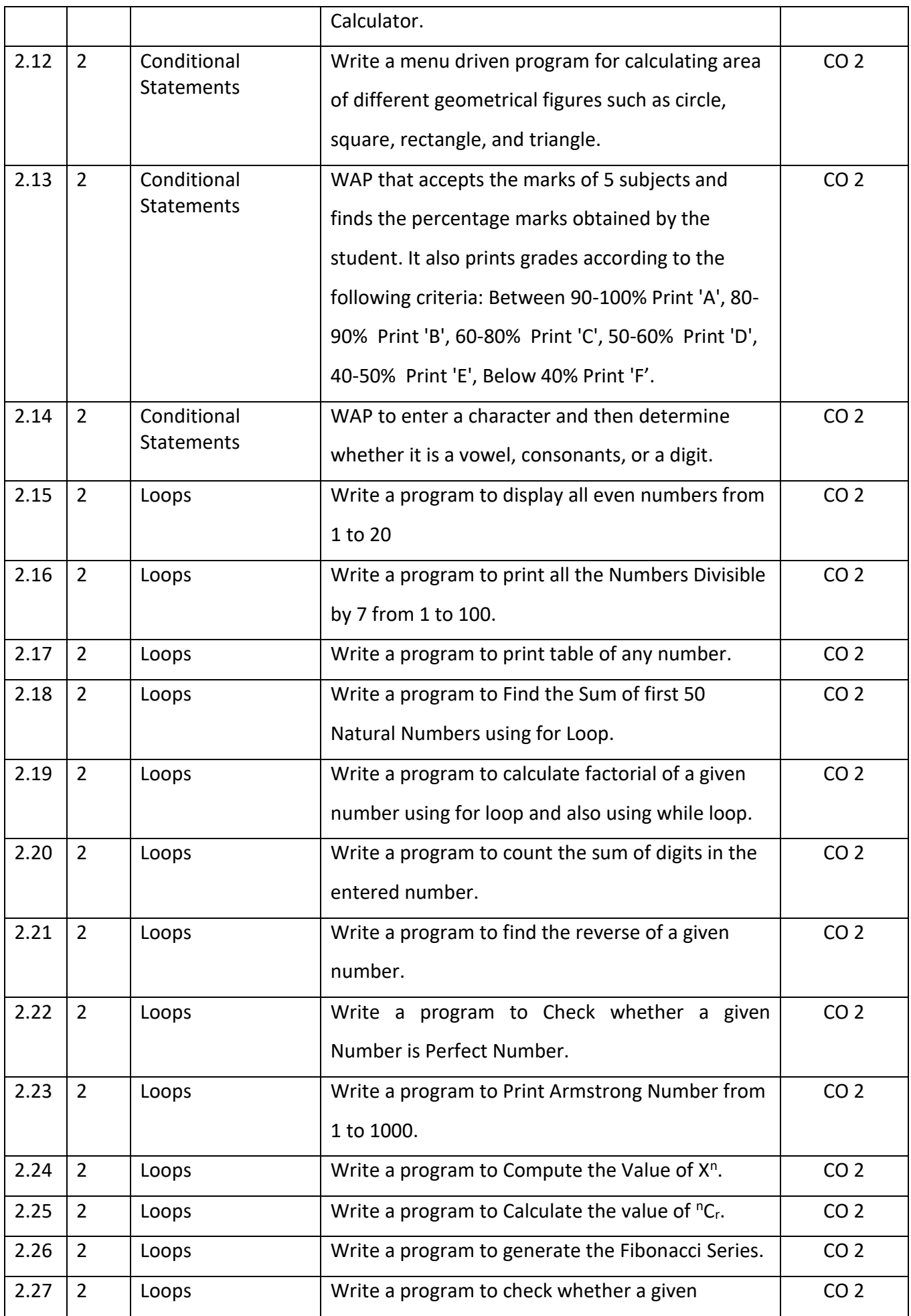

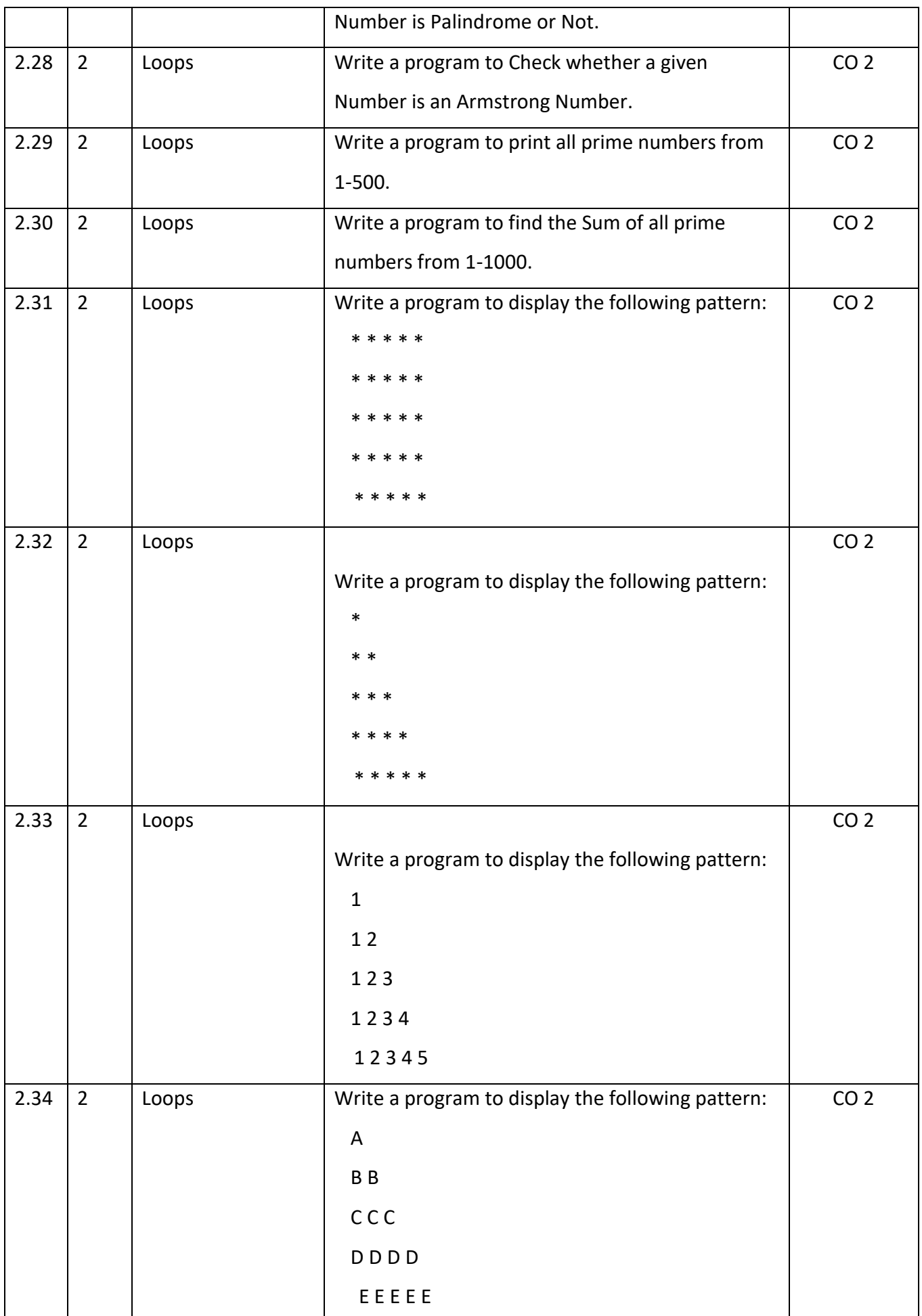

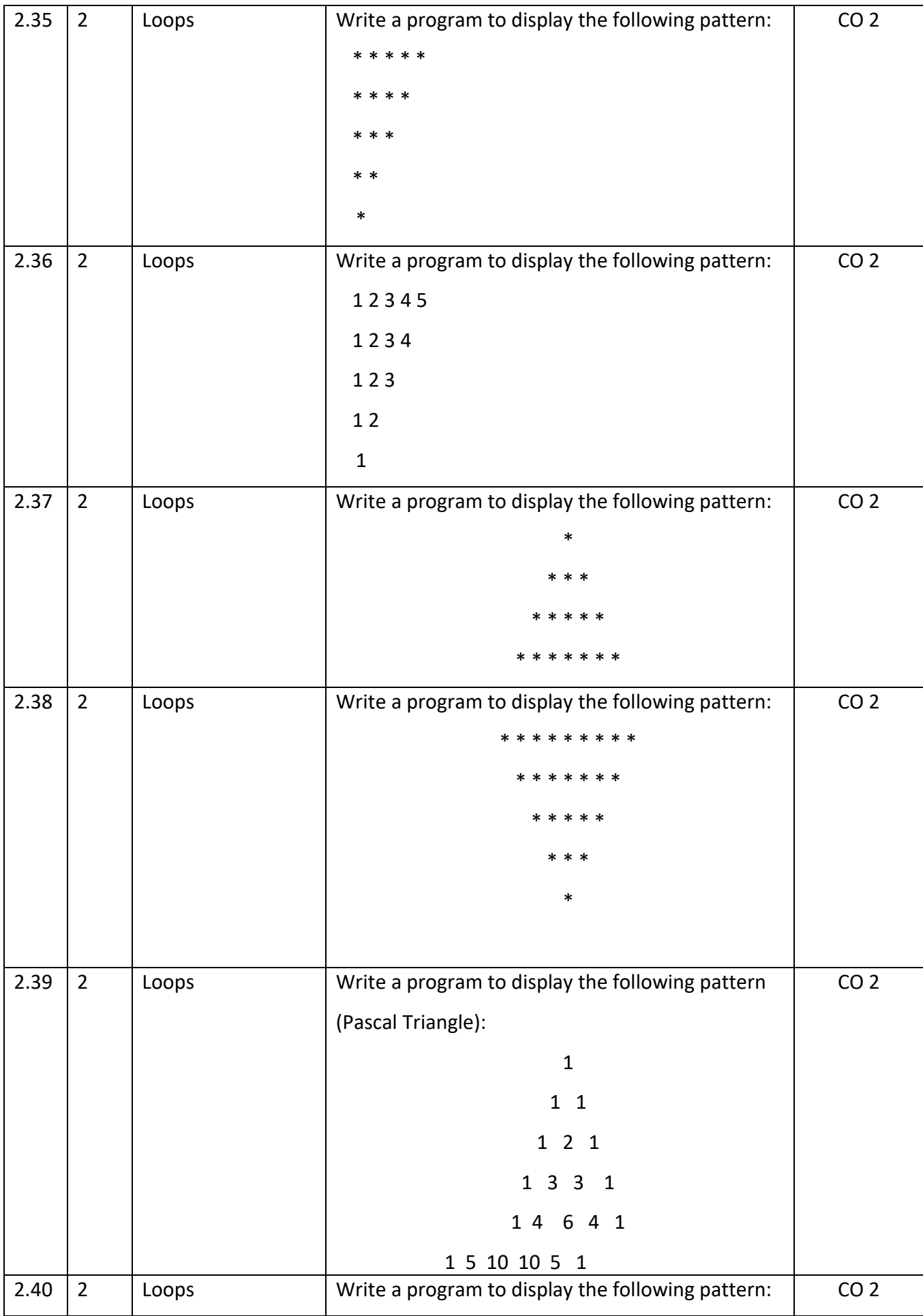

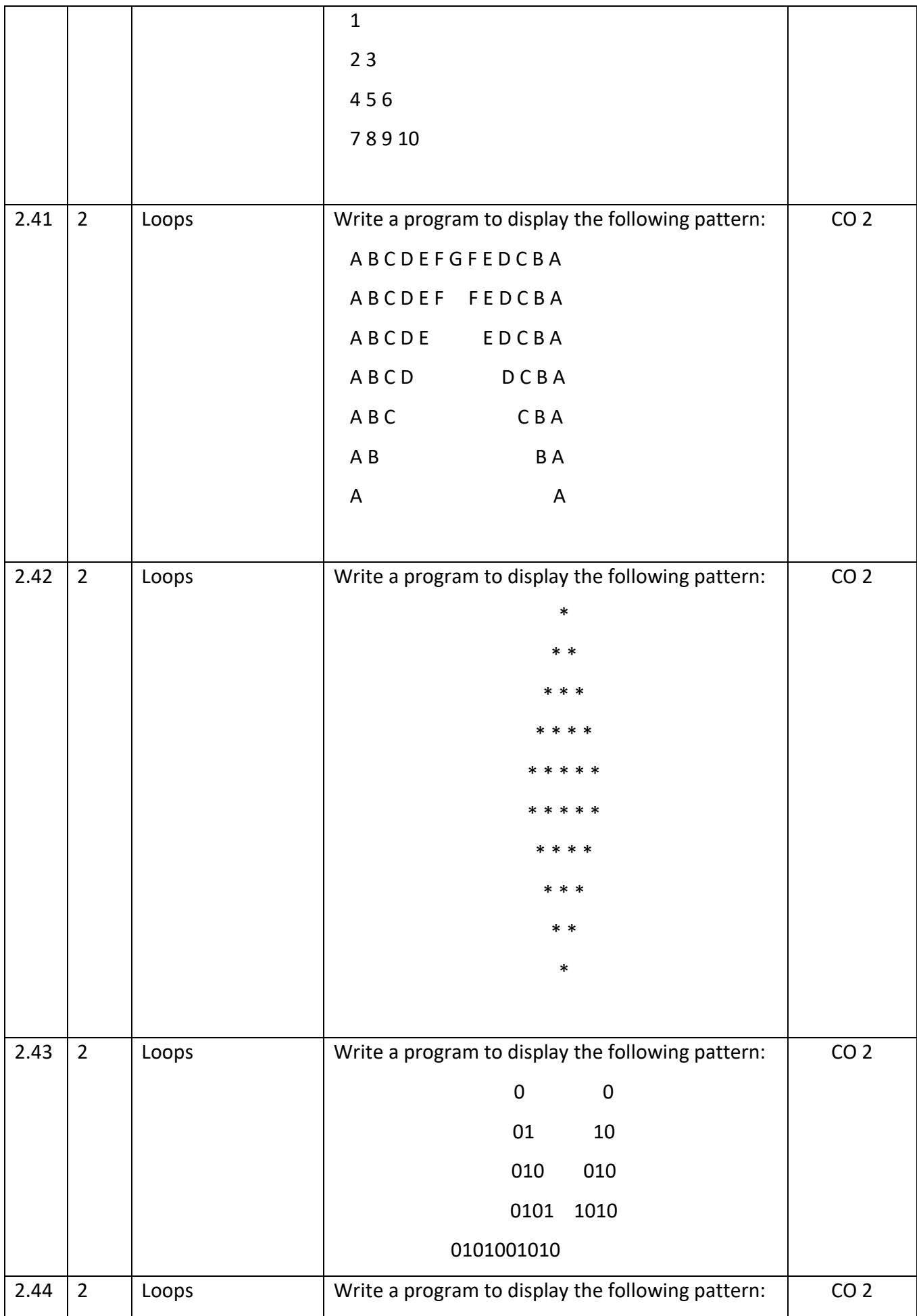

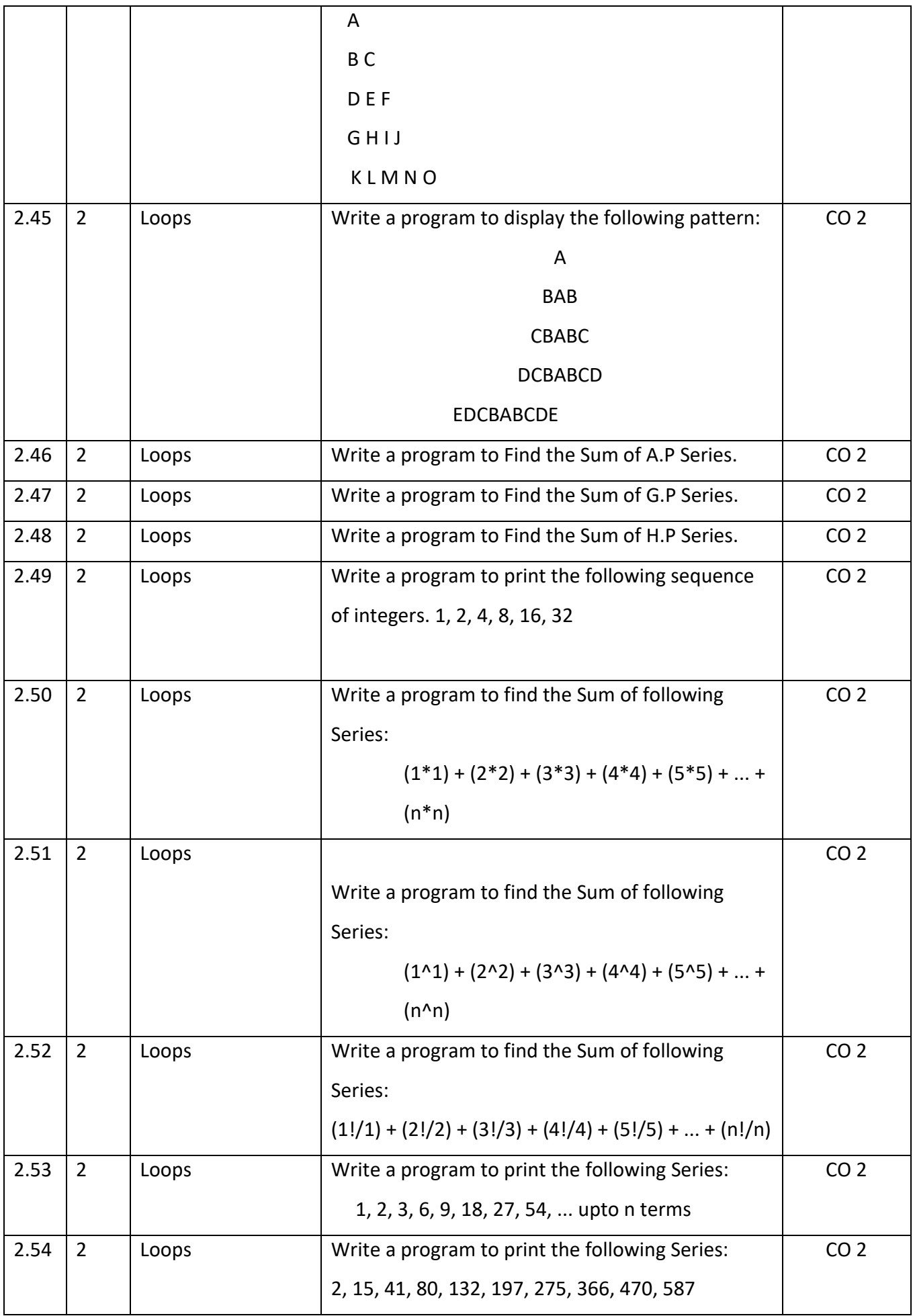

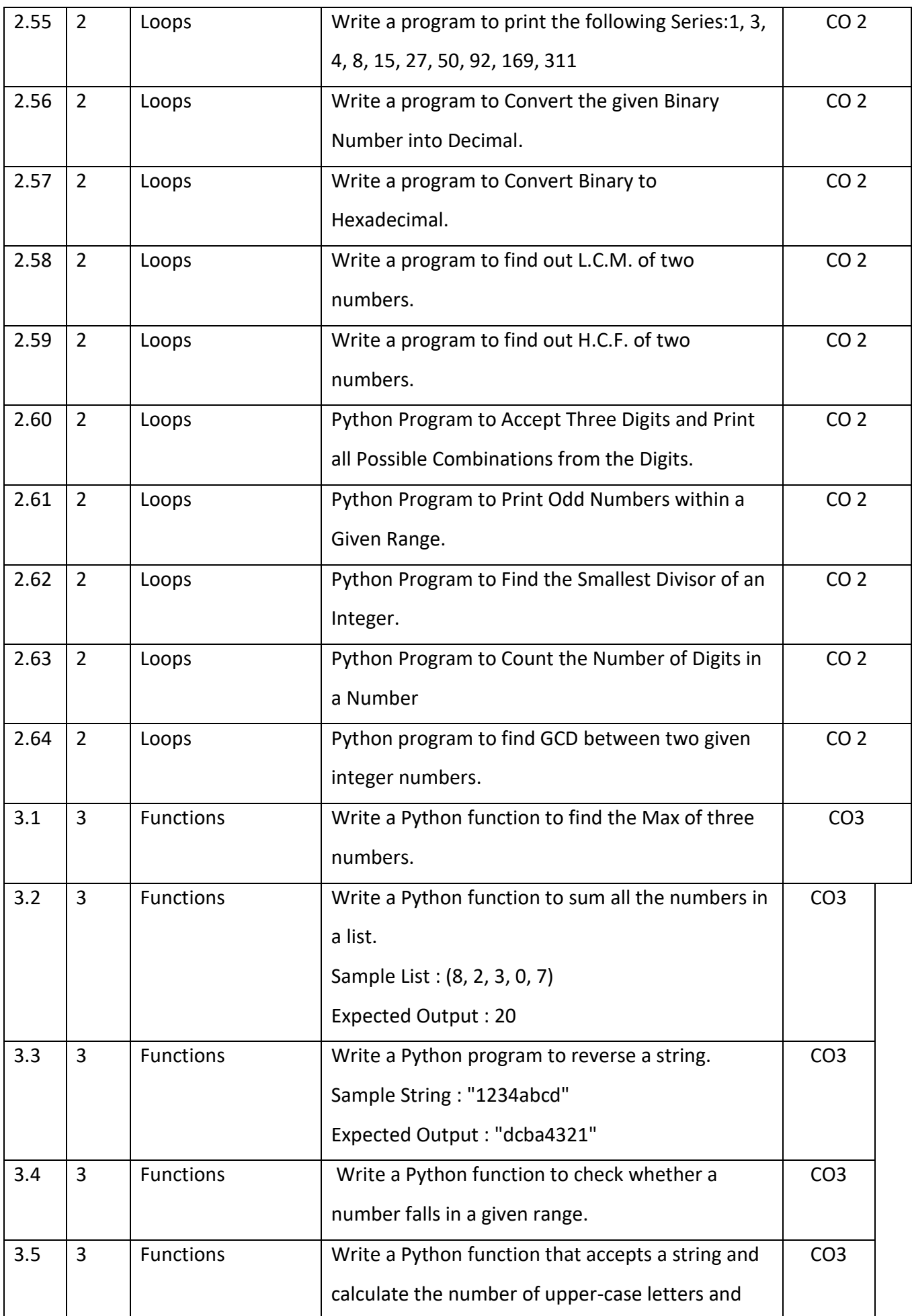

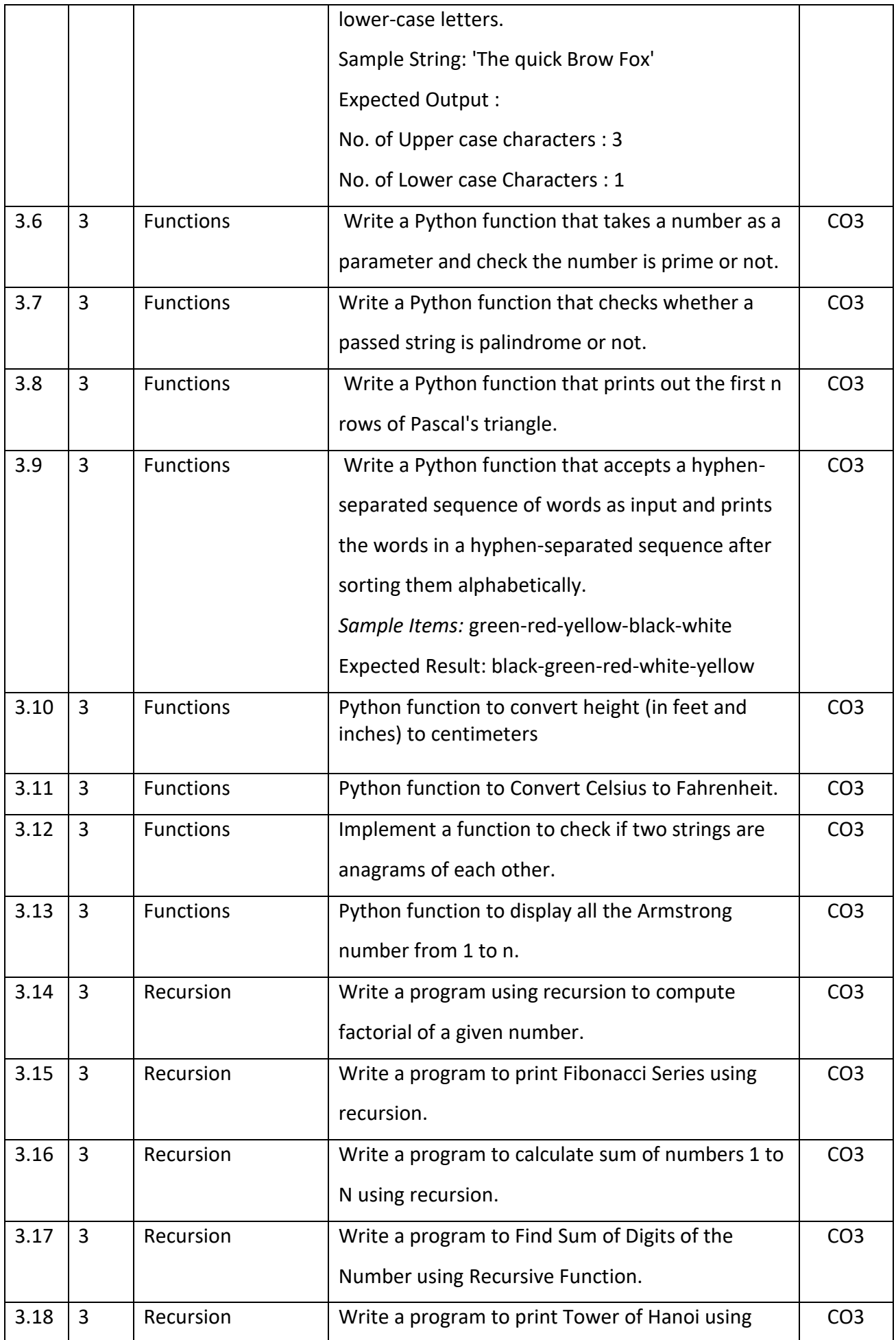

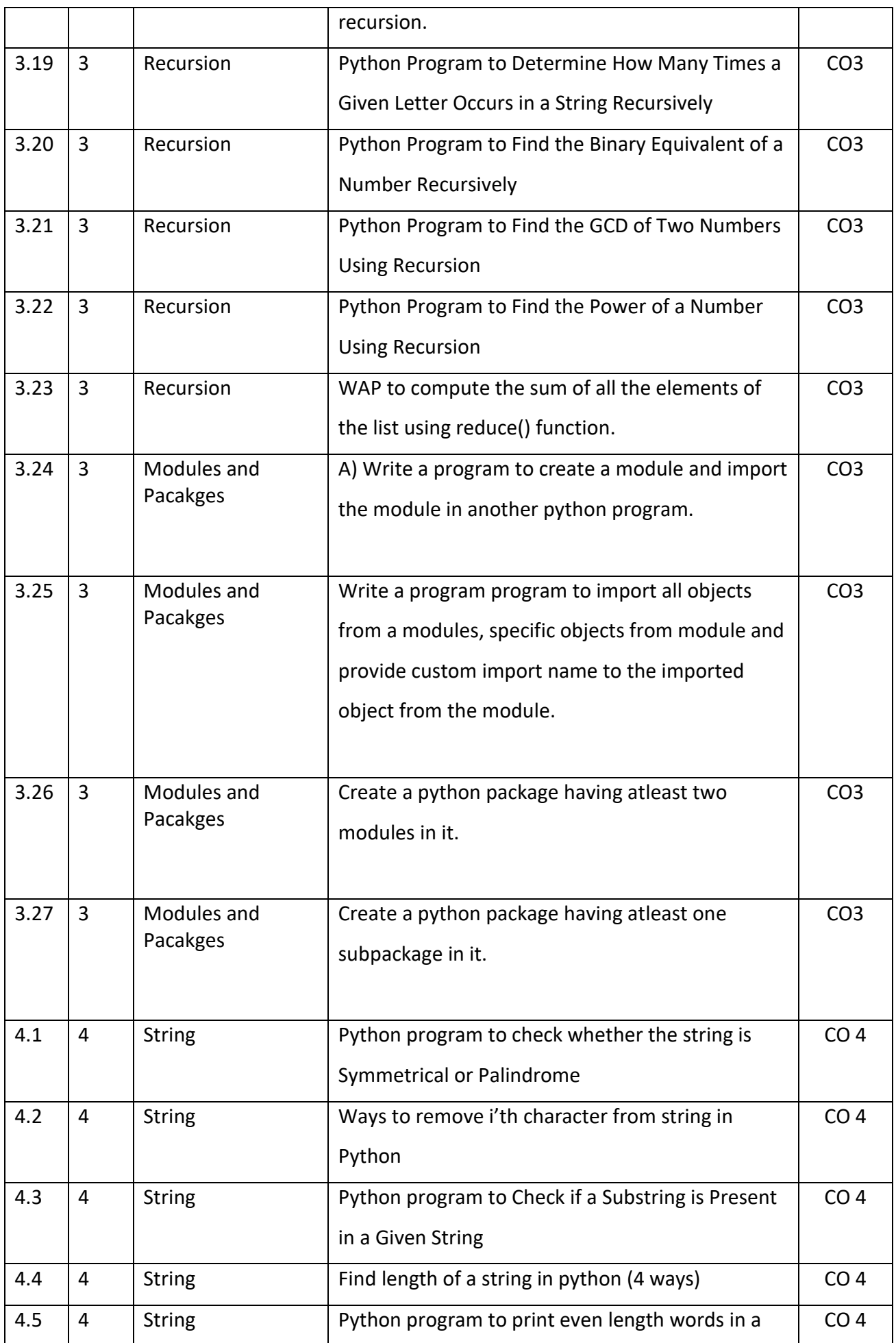

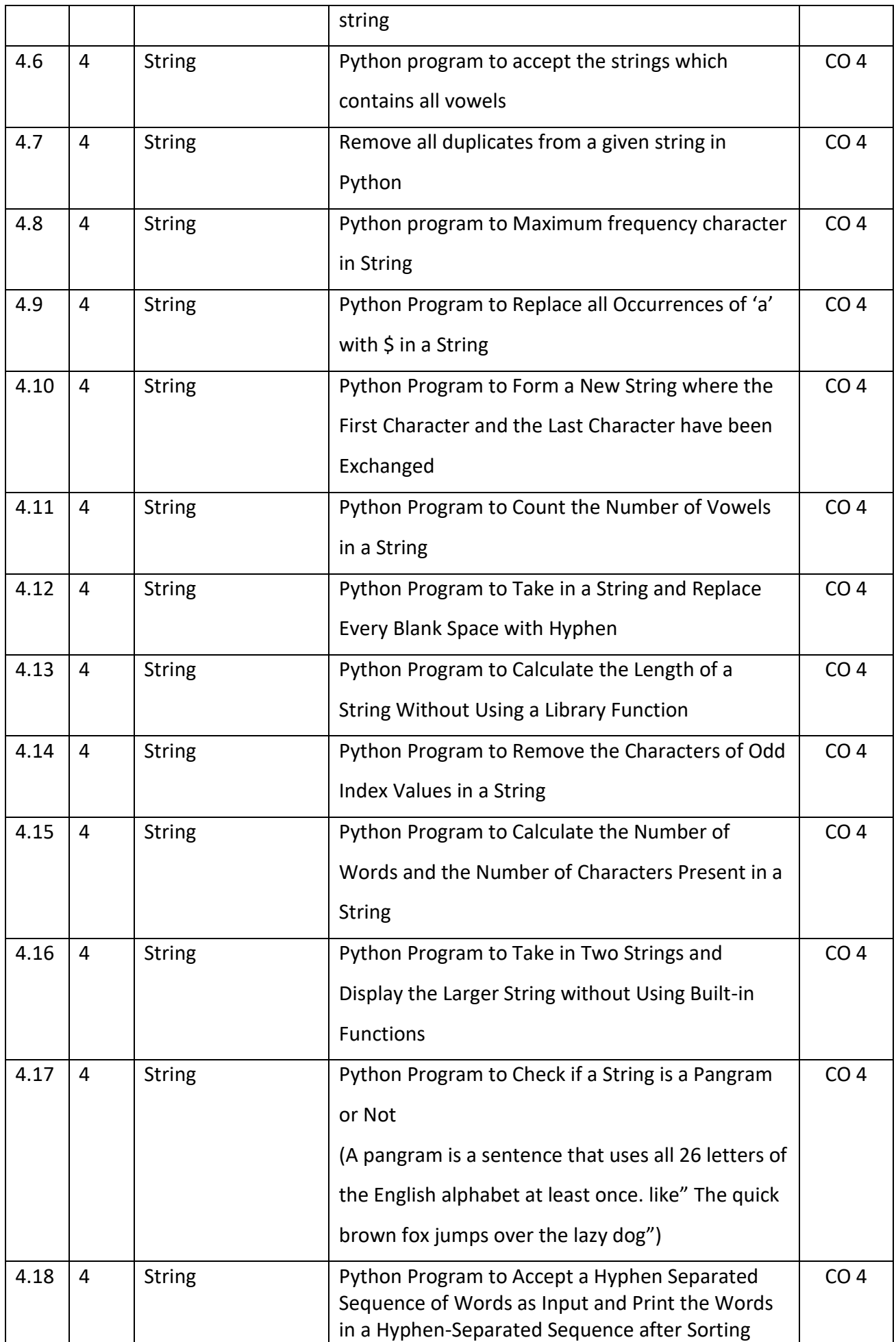

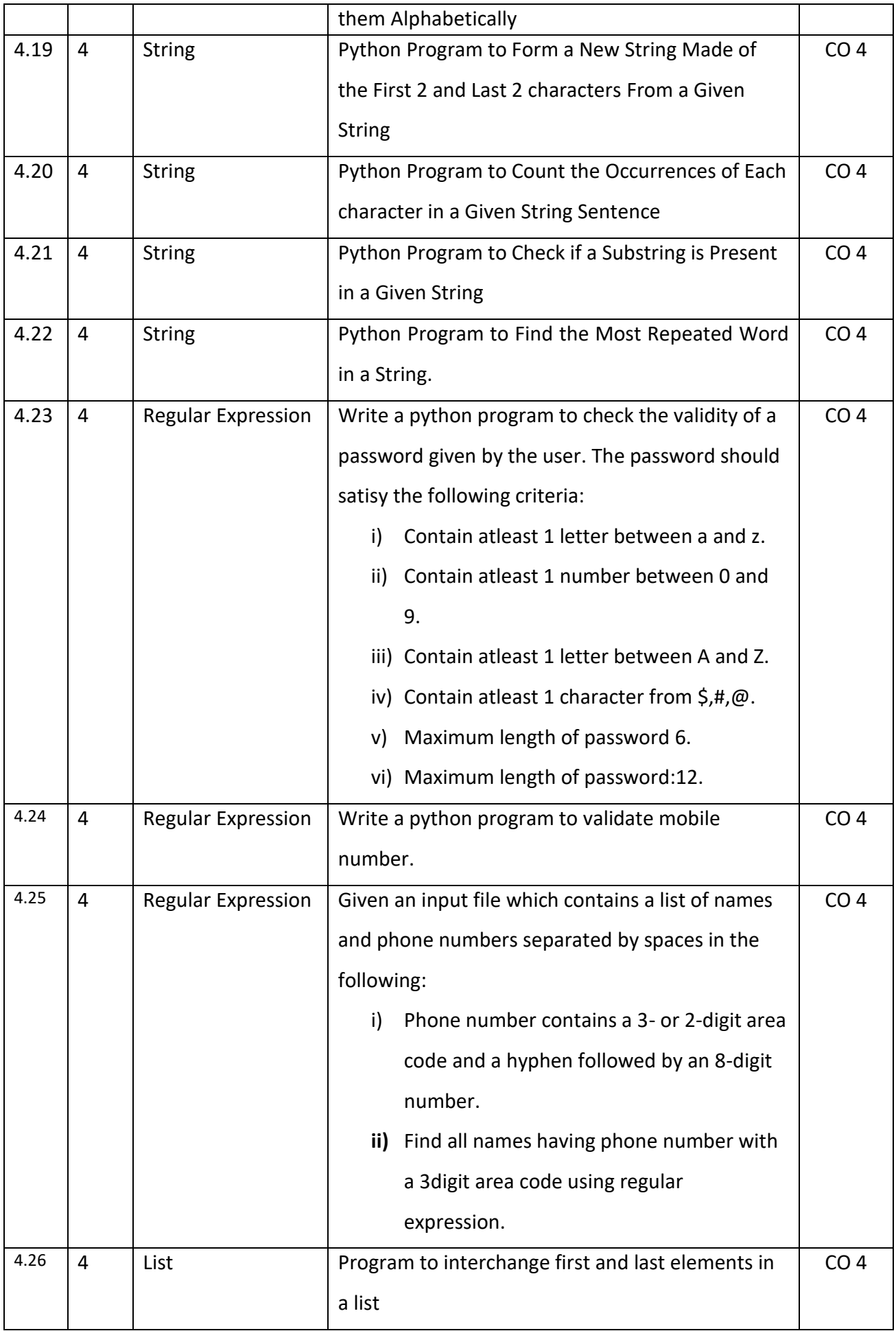

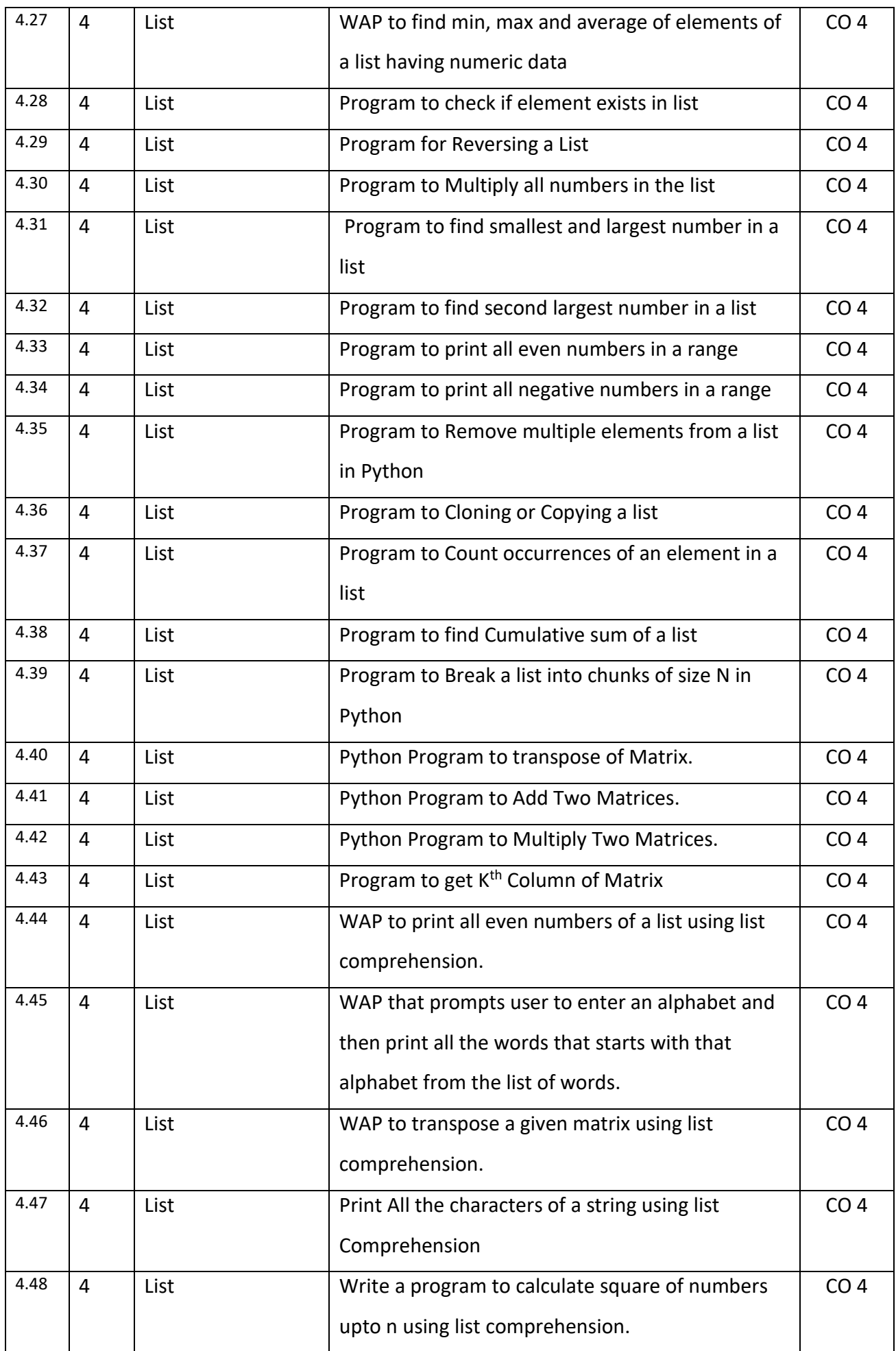

![](_page_23_Picture_250.jpeg)

![](_page_24_Picture_300.jpeg)

![](_page_25_Picture_310.jpeg)

![](_page_26_Picture_236.jpeg)

![](_page_26_Picture_237.jpeg)

![](_page_27_Picture_254.jpeg)

![](_page_28_Picture_257.jpeg)

![](_page_29_Picture_231.jpeg)

![](_page_30_Picture_214.jpeg)

![](_page_31_Picture_189.jpeg)

# **Text Books:**

- **1.** Magnus Lie Hetland, "Beginning Python-From Novice to Professional"—Third Edition, Apress
- **2.** Peter Morgan, Data Analysis from Scratch with Python, AI Sciences
- **3.** Allen B. Downey, "Think Python: How to Think Like a Computer Scientist", 2nd edition, Updated for Python 3, Shroff/O'Reilly Publishers, 2016
- **4.** Miguel Grinberg, Developing Web applications with python, OREILLY

# **Reference Books:**

- **1.** Dusty Phillips, Python 3 Object-oriented Programming Second Edition, O'Reilly
- **2.** Burkhard Meier, Python GUI Programming Cookbook Third ,Packt
- **3.** DOUG HELLMANN, THE PYTHON 3 STANDARD LIBRARY BY EXAMPLE, :Pyth 3 Stan Libr Exam \_2 (Developer's Library) 1st Edition, Kindle Edition
- **4.** Kenneth A. Lambert, —Fundamentals of Python: First Programs, CENGAGE Learning, 2012.

![](_page_32_Picture_55.jpeg)

![](_page_33_Picture_199.jpeg)

![](_page_34_Picture_260.jpeg)

1. B. W. Kernighan and D. M. Ritchi, The C Programming Language, 1988, 2nd Edition, PHI.

2. B. Gottfried, Programming in C, Schaum Outline Series, 1996, 2nd Edition, McGraw Hill Companies Inc.

## **Reference Books**

1. Herbert Schildt, C: The Complete Reference, 2000, 4<sup>th</sup> edition, McGraw Hill.

2. YashavantKanetkar, Let Us C, 2017,  $15<sup>th</sup>$  edition, BPB Publications.

![](_page_34_Picture_261.jpeg)

**CO1- Read, understand and trace the execution of programs written in C language. CO2- Write the C code for a given algorithm.**

**CO3- Implement Programs with pointers and arrays, perform pointer arithmetic, and use the pre-processor.**

**CO4- Write programs that perform operations using derived data types.**

**CO5- Implement String Handling.**

**Total No. of Practicals**

**List of Practicals**

![](_page_34_Picture_262.jpeg)

![](_page_35_Picture_266.jpeg)

![](_page_36_Picture_86.jpeg)

![](_page_37_Picture_160.jpeg)

![](_page_37_Picture_161.jpeg)

concepts, and principles of C programming, as well as develop their ability to write efficient and effective C code. They will be able to develop complex real-world applications.

![](_page_38_Picture_256.jpeg)

# **Course Content**

![](_page_38_Picture_257.jpeg)

![](_page_39_Picture_263.jpeg)

![](_page_40_Picture_281.jpeg)

![](_page_41_Picture_250.jpeg)

![](_page_42_Picture_226.jpeg)

Textbooks:

(T1) Herbert Schildt,"C: The Complete Reference", Osbourne McGrawHill,4thEdition,2002.

(T2) Computer Concepts and Programming in C, E Balaguruswami, McGrawHill

(T3) Let Us C by Yashwant P.Kanetkar. BPB publication

(T4) K.R Venugopal, "Mastering C", TMH

(T5) Yashwant P. Kanetkar, "Working with C", BPB publication

# **Reference Books:**

(R1) The C programming by Kernighan Brain W.and Ritchie Dennis M.,Pearson Education.

(R2) Computer Science-A Structured Programming Approach Using C, by Behrouz A. Forouzan,

Richard F. Gilberg, Thomson, Third Edition, Cengage Learning-2007.

(R3) Computer Basics and C Programming by V.Rajaraman, PHI Learning pvt. Limited,2015.

(R4) Schrum's Outline of Programming with C by Byron Gottfried, McGraw-Hill

(R5) Computer Fundamentals and Programming in C.Reema Thareja, Oxford Publication

**Links:**

# **E-Book Links:**

(E1)[https://en.wikibooks.org/wiki/C\\_Programming](https://en.wikibooks.org/wiki/C_Programming)

(E2)[https://en.wikibooks.org/wiki/A\\_Little\\_C\\_Primer](https://en.wikibooks.org/wiki/A_Little_C_Primer)

(E3) https:/[/www.goodreads.com/book/show/6968572-ansi-c-programming](http://www.goodreads.com/book/show/6968572-ansi-c-programming)

# **SYLLABUS**

![](_page_43_Picture_196.jpeg)

**COURE-** The objective of this course is to familiarize the graduate engineers of Biotechnology with techniques in basic algebra, differential calculus, integration and solving Ordinary Differential Equations of first order. It aims to equip the students with standard concepts and tools from basic to intermediate level that will enable them to tackle more advanced level of mathematics and applications that they would find useful in their disciplines.

# **Course Outcome –**

**CO1 -** Apply concept of equation to solve quadratic equations and system of linear inequality in two variables.

**CO2-** Apply the concept of differentiation to find the derivative of different type functions, rate of change and maxima and minima.

**CO3-** Apply concept of integration to evaluate integrals and definite integrals.

**CO4-** Apply the concept of differentiation and integration to find the solution of differential equations.

**CO5-** Solve the problems of Profit, Loss, Number & Series, Coding & decoding and Algebra.

**Course Content**

![](_page_44_Picture_266.jpeg)

![](_page_45_Picture_301.jpeg)

# **Text Books:**

- **1.** Mathematics Textbook for Class XI, NCERT Publication
- **2.** Mathematics Part I Textbook for Class XII, NCERT Publication
- **3.** Mathematics Part II Textbook for Class XII, NCERT Publication
- **4.** Quantitative Aptitude by R.S. Aggrawal

# **Reference Books:**

- 1) Higher engineering mathematics by B.V.Ramana (Tata Macgraw Hill)
- 2) Advanced modern engineering mathemtics by Glyn james ( pearson education)

## **Links: Unit-1**

<https://www.youtube.com/watch?v=Ujs30gztM5E>

- <https://www.youtube.com/watch?v=9MFjoGm06dg>
- <https://www.youtube.com/watch?v=l1Xri-tvd6g>
- https://www.youtube.com/watch?v=NHx -vE-zQo
- <https://www.youtube.com/watch?v=gI3y4OWlLO4>

Unit-2

- <https://youtu.be/hswdwcNhQ0g>
- <https://youtu.be/EkkATH3W1Mo>
- <https://youtu.be/r031pzhBP5c>
- https://www.youtube.com/watch?v=lTtsFrkBsOI
- [https://www.youtube.com/watch?v=\\_9MVn-Jw2G4](https://www.youtube.com/watch?v=_9MVn-Jw2G4)
- [https://www.youtube.com/watch?v=HrymMfWU\\_x0](https://www.youtube.com/watch?v=HrymMfWU_x0)
- <https://www.youtube.com/watch?v=dEPr5D6CqQQ>
- <https://www.youtube.com/watch?v=XzIypjhzj8c>
- <https://www.youtube.com/watch?v=ZqHPcKq6VNI>

Unit-3

- [https://www.youtube.com/playlist?list=PLbu\\_fGT0MPstBzAW5gGWLltksM\\_yAs3si](https://www.youtube.com/playlist?list=PLbu_fGT0MPstBzAW5gGWLltksM_yAs3si)
- [https://youtu.be/z0ajJjA3\\_Ns](https://youtu.be/z0ajJjA3_Ns)

Unit-4

- <https://youtu.be/f-4tMNFUqyU>
- [https://youtu.be/AX\\_0jNDIi9I](https://youtu.be/AX_0jNDIi9I)
- <https://youtu.be/BHdXOPD4cvo>
- <https://youtu.be/OET0qwat15o>

Unit-5

[https://www.GovernmentAdda.com](https://www.governmentadda.com/)

![](_page_46_Picture_270.jpeg)

![](_page_47_Picture_255.jpeg)

![](_page_48_Picture_253.jpeg)

# **Text Books:**

**1. Biology-Textbook of Class XI, NCERT Publication**

**2. Biology-Textbook of Class XII, NCERT Publication** 

**3.Together With Biology Study Material for Class 12**

**Reference Books: Biology 12th Edition by Raven and George Johnson and Kenneth Mason and Jonathan Losos and Tod Duncan. McGrawHill Publications 2. TEXTBOOK OF BIOTECHNOLOGY by PATNAIK, McGraw Hill 3. Basic Biotechnology 3rd Edition by Colin Ratledge& Bjorn Kristiansen, Cambridge University Press**

**Links: https://www.youtube.com/watch?v=\_WM2hJmjctI**

**https://www.youtube.com/watch?v=ZyWYID2cTK0&t=2s**

**https://www.youtube.com/watch?v=URUJD5NEXC8&t=28s**

**Unit 2 https://www.youtube.com/watch?v=qlOOGk7ryxc**

**https://www.youtube.com/watch?v=b8MfRHfV4Q4**

**Unit 3 https://www.youtube.com/watch?v=w6yyWyzwqhg**

**https://www.youtube.com/watch?v=Tl4bQEWN7cQ**

**https://www.youtube.com/watch?v=cBIGu60gJN0&list=PLKlDmFiIyAnem1SOTmMKXyU y5TDoTVor**

**Unit 4 https://www.youtube.com/watch?v=EJEd3WhE5-I&t=62s**

**https://www.youtube.com/watch?v=HyJ86mS2Naohttps://www.youtube.com/watch?v =UD0n3g**

**fZ0yg**

# **Unit 5 https://www.youtube.com/watch?v=WVaRdAGV11M&t=1111s https://www.youtube.com/watch?v=9tf42ruBr4g&t=969shttps://www.youtube.com/w atch?v=9tf**

# **42ruBr4g&list=RDCMUCtKAQhsa1D\_zKbc3yZmwARQ&start\_radio=1&t=1012**

![](_page_49_Picture_197.jpeg)

- **1.** Donald E. Knuth, The Art of Computer Programming: Volume 1: Fundamental Algorithms, 1968, Addison-Wesley.
- **2.** Thomas, H. Cormen, Charles E. Leiserson, Ronald L. Rivest, Clifford Stein, Introduction to Algorithms, 2009, 3rd Edition, The MIT Press.
- **3.** Pat Morin, Open Data Structures: An Introduction (Open Paths to Enriched Learning), 2013, 31<sup>st</sup> Edition, UBC Press.

![](_page_51_Picture_355.jpeg)

![](_page_52_Picture_107.jpeg)